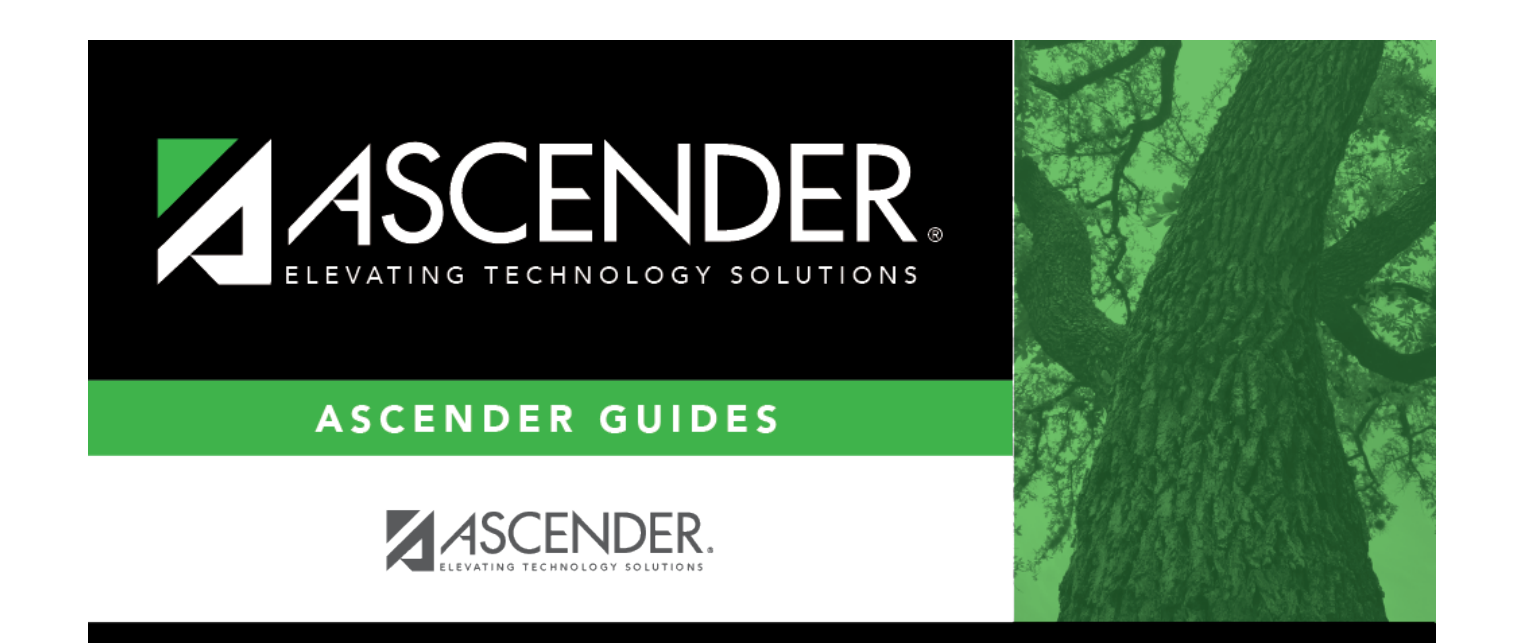

## **scheduling\_sequence**

## **Table of Contents**

Indicate the order in which grade levels should be scheduled:

❏ Click **+Add** to add a grade level to the scheduling sequence.

A row is displayed in the **Scheduling Sequence** grid.

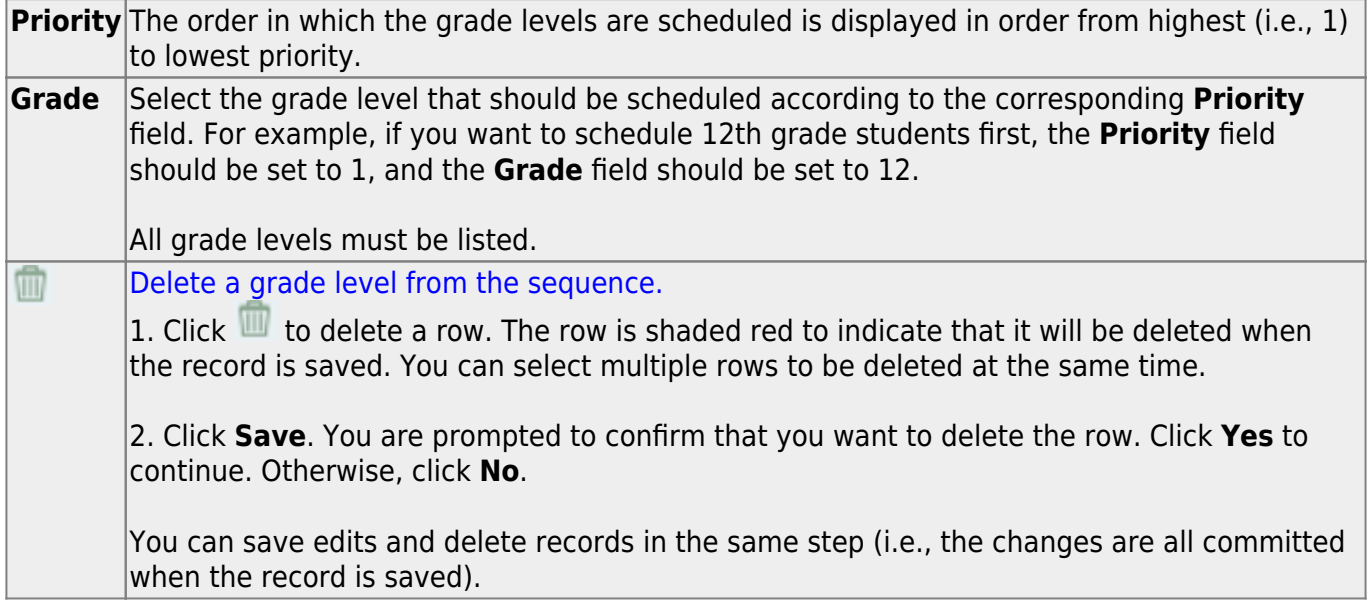

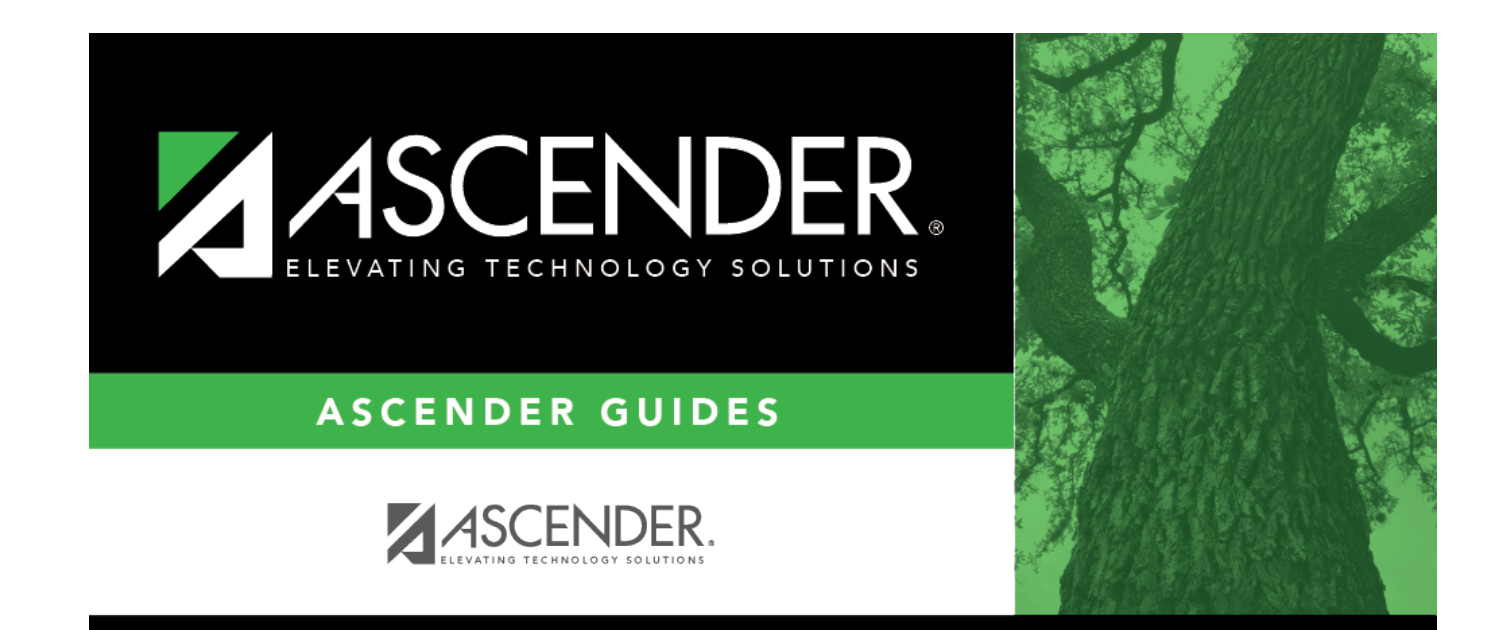

## **Back Cover**